# **UNIVERSIDAD DE LA REPÚBLICA FACULTAD DE CIENCIAS SOCIALES - DEPARTAMENTO DE ECONOMÍA**

# **DIPLOMA EN ECONOMÍA PARA NO ECONOMISTAS**

# **CURSO: MATEMÁTICA APLICADA A LA ECONOMÍA**

**NOTAS DEL CURSO Y APLICACIONES PRÁCTICAS**

CURSO 2022

**MATRICES**

## **MATRICES Y DETERMINANTES**

Las matrices tienen múltiples aplicaciones en Economía; se utilizan para presentar resultados estadísticos en forma de cuadros de doble entrada, para describir las interrelaciones entre los distintos sectores de la economía de un país, para resolver sistemas de ecuaciones lineales y problemas de optimización. Obsérvese que la "planilla electrónica" no es otra cosa que una gran matriz.

# **1. CONCEPTOS BÁSICOS**

**Definición 1. Matriz.** Una matriz es una tabla ordenada generalmente de números reales aij de la forma:

$$
\begin{pmatrix} a_{11} & a_{12} & \dots & a_{1n} \\ a_{21} & a_{22} & \dots & a_{2n} \\ \vdots & \vdots & \vdots & \vdots \\ a_{m1} & a_{m2} & \dots & a_{mn} \end{pmatrix}
$$

Los números aij reciben el nombre de coeficientes de la matriz.

La matriz anterior se denota también por su elemento genérico:  $(a_{ii})$  con  $i = 1, ..., m$ ,  $j = 1, ..., n$ . El primer subíndice (i) indica la "fila" y el segundo (j) la "columna" de la tabla. "aij" indica el elemento de la matriz que se encuentra en la intersección de la fila "i" y de la columna "j".

Los términos horizontales son las filas de la matriz y los verticales son sus columnas. Una matriz con m filas y n columnas se denomina matriz de dimensiones mxn o simplemente matriz "de m por n".

Las matrices se denotarán usualmente por letras mayúsculas, A, B, ... ; puede incluirse las dimensiones como subíndices. Los coeficientes de las matrices se representan por letras minúsculas, a, b, ...

## **Ejemplo 1:**

$$
A_{2\times 3} = \begin{pmatrix} 1 & -3 & 4 \\ 0 & 5 & -2 \end{pmatrix}
$$

Esta es una matriz de 2 filas y 3 columnas (o matriz "de 2x3"). Sus filas con  $(1, -3, 4)$  y  $(0, 5, -2)$  y sus columnas  $\binom{1}{1}$ ,  $\binom{-3}{y}$   $\binom{4}{x}$  $\begin{pmatrix} 1 \\ 0 \end{pmatrix}, \begin{pmatrix} -3 \\ 5 \end{pmatrix}$   $y \begin{pmatrix} 4 \\ -2 \end{pmatrix}$ .  $\begin{pmatrix} 1 \\ 0 \end{pmatrix}, \begin{pmatrix} 5 \\ 5 \end{pmatrix}$  y  $\begin{pmatrix} 1 \\ -2 \end{pmatrix}$ .

**Ejemplo 2:** En el siguiente cuadro se presenta el porcentaje de votos obtenido por los tres partidos políticos más votados en las elecciones presidenciales en Uruguay desde el restablecimiento de la democracia.

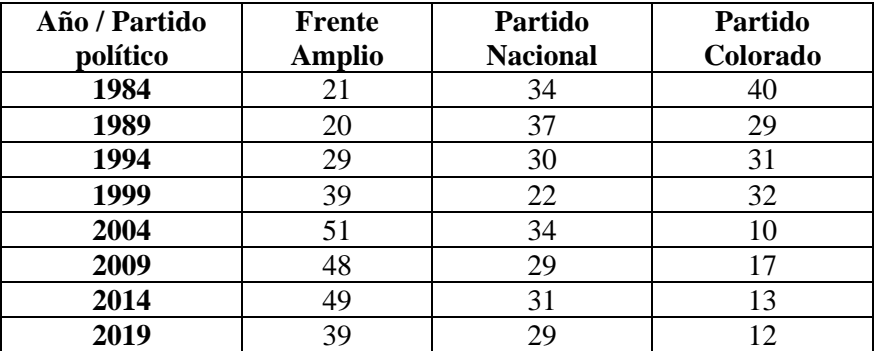

Fuente: Corte Electoral (www.corteelectoral.gub.uy)

El interior del cuadro no es otra cosa que una matriz, como la siguiente:

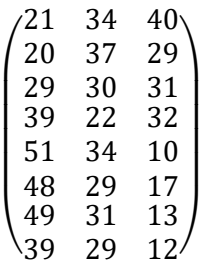

Cada columna se corresponde con un partido político (la primera con el Frente Amplio, la segunda con el Partido Nacional y la tercera con el Partido Colorado), mientras que cada fila se refiere a un año distinto (1984, 1989, 1994, 1999, 2004, 2009, 2014 y 2019).

**Ejemplo 3:**En el siguiente cuadro se presentan datos sobre la Tasa de mortalidad infantil para ambos sexos, estimadas por quinquenio, para 5 países latinoamericanos en el período 1990-2010.

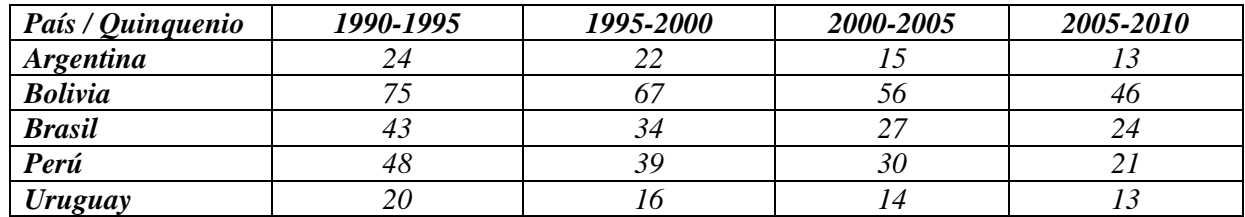

Fuente: *Panorama social de América Latina 2010*, CEPAL, 2010.

Nuevamente, el interior del cuadro es una matriz, como la que se presenta a continuación:

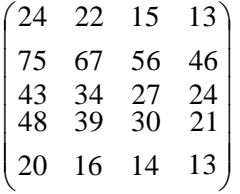

En este caso, cada fila corresponde a un país distinto (la primera a Argentina y la última a Uruguay, por ejemplo) y cada columna corresponde a un quinquenio diferente.

**Definición 2. Diagonal principal.** Se denomina "*diagonal principal*" de una matriz a los elementos que ocupan las celdas en las que coincide el número de fila y el número de columna. En una matriz de 3x4:

$$
\begin{pmatrix} a_{11} & a_{12} & a_{13} & a_{14} \ a_{21} & a_{22} & a_{23} & a_{24} \ a_{31} & a_{32} & a_{33} & a_{34} \end{pmatrix}
$$

la diagonal principal está formada por los elementos:  $a_{11}$ ,  $a_{22}$ ,  $a_{33}$ .

## **2. TIPOS DE MATRICES**

Según el formato de las matrices, estas pueden clasificarse en:

#### **a) Matrices cuadradas**

Una matriz *cuadrada* tiene el mismo número de filas que de columnas. Se dice que una matriz cuadrada (n×n) es de orden n y se denomina matriz n-cuadrada.

Sean las matrices

$$
A = \begin{pmatrix} 1 & 2 & -3 \\ 4 & 0 & 5 \\ 3 & -1 & 2 \end{pmatrix} \qquad y \qquad B = \begin{pmatrix} 2 & -3 \\ -1 & 5 \end{pmatrix}
$$

Entonces, A es una matriz cuadrada de orden 3 y B es una matriz cuadrada de orden 2. Si una matriz no es cuadrada, entonces se dice que es rectangular.

#### **b) Matriz identidad**

La matriz n-cuadrada con "unos" en la diagonal principal y "ceros" en cualquier otra posición, denotada por I, se conoce como matriz *Identidad*. Como veremos más adelante, la matriz identidad tiene la propiedad de actuar como neutro en la multiplicación de matrices. Si la matriz A cumple ciertas condiciones, entonces:  $A x I = I x A = A$ ratriz identida<br>ple ciertas co<br>1 0 0 0

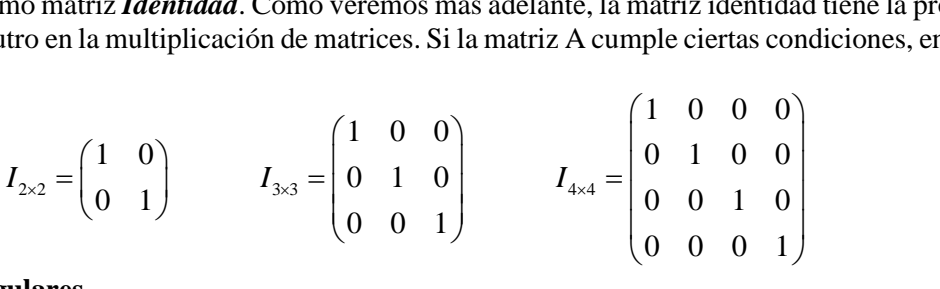

## **c) Matrices triangulares**

Una matriz cuadrada es una matriz *triangular superior*, si todos los elementos bajo la diagonal principal son iguales a cero. Así pues, las matrices:<br>  $\begin{pmatrix} 5 & 3 \\ 0 & -3 & 4 \end{pmatrix} \qquad \begin{pmatrix} 1 & 7 & -2 \\ 0 & -3 & 4 \end{pmatrix} \qquad \begin{pmatrix}$ son iguales a cero. Así pues, las matrices:

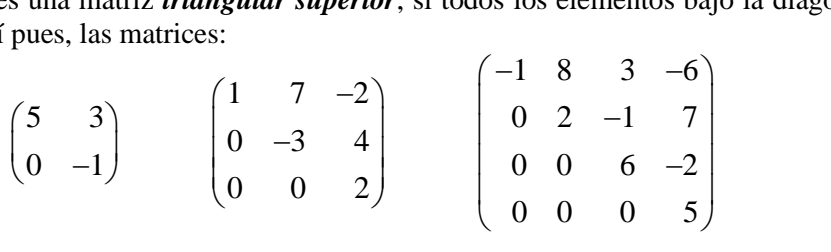

son matrices triangulares superiores de órdenes 2, 3 y 4, respectivamente. Análogamente puede definirse una matriz *triangular inferior*.

## **d) Matrices diagonales**

Una matriz cuadrada es *diagonal*, si todos sus elementos no diagonales son cero.

Se denota por  $D = diag (d_{11}, d_{22}, \dots, d_{nn}).$ 

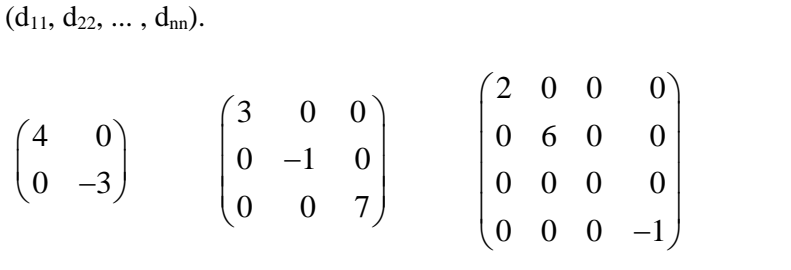

son matrices diagonales que pueden representarse, respectivamente, por diag(4, -3), diag(3, -1, 7), diag(2,6,  $0, -1$ ).

### **e) Matriz nula**

Se denomina matriz *nula*, y la denotaremos por O, a una matriz que tiene todos sus coeficientes iguales a cero. Ejemplos:  $(0, 0, 0)$ 

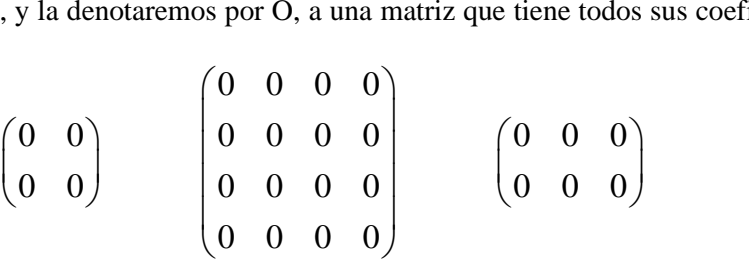

son matrices nulas de 2x2, 4x4 y 2x3, respectivamente.

## **f) Traspuesta de una matriz**

La *traspuesta* de una matriz A es otra matriz que se obtiene intercambiando en A las filas por columnas (o viceversa) y se denota  $A^t$  (o también A<sup> $\hat{}$ </sup>).

Asf, la traspuesta de 
$$
A = \begin{pmatrix} 3 & -1 & 4 \\ 2 & 5 & -7 \\ 4 & 0 & 9 \end{pmatrix}
$$
 es  $A' = \begin{pmatrix} 3 & 2 & 4 \\ -1 & 5 & 0 \\ 4 & -7 & 9 \end{pmatrix}$ 

La traspuesta de  $1 \quad 3$  $1 \quad 2 \quad 0$  $\begin{array}{cc} 1 & 3 \\ 2 & 5 \end{array}$  $\begin{bmatrix} 1 & 2 & 0 \\ 3 & 5 & -1 \end{bmatrix}$  $\begin{bmatrix} 2 & 5 \\ 0 & -1 \end{bmatrix}$  $B = \begin{pmatrix} 1 & 3 \\ 2 & 5 \end{pmatrix}$  *es*  $B' = \begin{pmatrix} 1 & 2 & 0 \\ 3 & 5 & -1 \end{pmatrix}$  $=\begin{pmatrix} 1 & 3 \\ 2 & 5 \\ 0 & -1 \end{pmatrix}$   $es$   $B' = \begin{pmatrix} 1 & 2 & 0 \\ 3 & 5 & -1 \end{pmatrix}$ 

Obsérvese que si  $A = (a_{ij})$  es una matriz de mxn, entonces  $A^t = (a_{ji})$  es una matriz nxm.

Nota:  $(A^t)^t = A$ 

## **g) Matriz simétrica**

Se dice que una matriz cuadrada es *simétrica*, si la matriz es igual a su traspuesta:  $A<sup>T</sup> = A$ .

$$
A = \begin{pmatrix} 2 & -3 & 5 \\ -3 & 6 & 7 \\ 5 & 7 & -8 \end{pmatrix} \qquad B = \begin{pmatrix} 0 & 3 & -4 \\ -3 & 0 & 5 \\ 4 & -5 & 0 \end{pmatrix} \qquad C = \begin{pmatrix} 1 & 0 & 0 \\ 0 & 1 & 0 \end{pmatrix}
$$

La matriz A es simétrica. Para B los coeficientes simétricos son opuestos entre sí, y por tanto no es simétrica (cuando aij = -aji, i ≠j, se dice que la matriz es *antisimétrica*). La matriz C no es cuadrada; en consecuencia, no es simétrica.

#### **h) Matriz inversa**

Se llama *inversa* de una matriz cuadrada A, a otra matriz B, también cuadrada y del mismo orden, tal que su producto (tal como se define más adelante) es igual a la matriz identidad. Notación:  $B = A^{-1}$ .

Se cumple entonces que:  $A \cdot A^{-1} = A^{-1} \cdot A = I$ 

## **i) Vector**

Cuando una matriz tiene una sola fila se dice que es un "*vector fila*" y cuando tiene una sola columna se

denomina "*vector columna*". Sean  $A = \begin{pmatrix} 1 & 0 & -2 & 4 \end{pmatrix}$  y 5 7 3  $B = \begin{pmatrix} 5 \\ 7 \\ -3 \end{pmatrix}$ 

A es un vector fila, mientras que B es un vector columna.

# **3. OPERACIONES CON MATRICES**

## **3.1. Suma y resta de matrices**

Para poder sumar o restar matrices, estas deben tener el mismo número de filas y de columnas. Es decir, si una matriz es de dimensiones 3×2 y otra es de 3×3, no se pueden sumar ni restar. Esto es así ya que, tanto para la suma como para la resta, se suman o se restan los términos que ocupan la misma posición en las matrices.

$$
\begin{aligned}\n\text{Si A} &= (a_{ij}) \text{ y } \text{B} = (b_{ij}), \text{ entonces:} \\
\text{RESTA:} \quad \text{A} + \text{B} &= (a_{ij} + b_{ij}) \\
\text{RESTA:} \quad \text{A} - \text{B} &= (a_{ij} - b_{ij})\n\end{aligned}
$$

#### **Ejemplo 4:**

Sean las matrices

\n
$$
A = \begin{pmatrix} 3 & 1 & 2 \\ 0 & 5 & -3 \\ 7 & 0 & 4 \end{pmatrix} \quad \text{y} \quad B = \begin{pmatrix} -1 & 2 & 4 \\ 2 & 5 & 8 \\ 0 & 1 & -2 \end{pmatrix}
$$

Entonces:

$$
A + B = \begin{pmatrix} 3 & 1 & 2 \\ 0 & 5 & -3 \\ 7 & 0 & 4 \end{pmatrix} + \begin{pmatrix} -1 & 2 & 4 \\ 2 & 5 & 8 \\ 0 & 1 & -2 \end{pmatrix} = \begin{pmatrix} 2 & 3 & 6 \\ 2 & 10 & 5 \\ 7 & 1 & 2 \end{pmatrix}
$$
  

$$
A - B = \begin{pmatrix} 3 & 1 & 2 \\ 0 & 5 & -3 \\ 7 & 0 & 4 \end{pmatrix} - \begin{pmatrix} -1 & 2 & 4 \\ 2 & 5 & 8 \\ 0 & 1 & -2 \end{pmatrix} = \begin{pmatrix} 4 & -1 & -2 \\ -2 & 0 & -11 \\ 7 & -1 & 6 \end{pmatrix}
$$

Las matrices a sumar o restar no tienen por qué ser cuadradas. Las propiedades de la suma y resta de matrices son las mismas que para la suma y resta de números: conmutativa, asociativa, existencia de neutro (matriz nula), existencia de opuesto  $-A = (-a_{ij})$ .

# **Ejemplo 5:**

$$
\text{Bean las matrices} \quad A = \begin{pmatrix} 2 & 3 & 5 \\ 1 & 4 & 0 \end{pmatrix} \qquad \text{y} \qquad B = \begin{pmatrix} -1 & 5 & 1 \\ -3 & -6 & 4 \end{pmatrix}
$$

Entonces:

$$
A + B = \begin{pmatrix} 2 & 3 & 5 \\ 1 & 4 & 0 \end{pmatrix} + \begin{pmatrix} -1 & 5 & 1 \\ -3 & -6 & 4 \end{pmatrix} = \begin{pmatrix} 1 & 8 & 6 \\ -2 & -2 & 4 \end{pmatrix}
$$
  

$$
A - B = \begin{pmatrix} 2 & 3 & 5 \\ 1 & 4 & 0 \end{pmatrix} - \begin{pmatrix} -1 & 5 & 1 \\ -3 & -6 & 4 \end{pmatrix} = \begin{pmatrix} 3 & -2 & 4 \\ 4 & 10 & -4 \end{pmatrix}
$$

**Ejemplo 6:** Dadas las tres matrices A, B, C, calcular (A+B+C) y (A- B+C).

$$
Sean A = \begin{pmatrix} -1 & 2 & 4 \\ 2 & 7 & 6 \end{pmatrix}, B = \begin{pmatrix} 3 & 2 & 0 \\ 0 & -3 & -1 \end{pmatrix} \quad y \quad C = \begin{pmatrix} 5 & -1 & 3 \\ 1 & 1 & 2 \end{pmatrix}
$$
  

$$
A + B + C = \begin{pmatrix} -1 & 2 & 4 \\ 2 & 7 & 6 \end{pmatrix} + \begin{pmatrix} 3 & 2 & 0 \\ 0 & -3 & -1 \end{pmatrix} + \begin{pmatrix} 5 & -1 & 3 \\ 1 & 1 & 2 \end{pmatrix} = \begin{pmatrix} 7 & 3 & 7 \\ 3 & 5 & 7 \end{pmatrix}
$$
  

$$
A - B + C = \begin{pmatrix} -1 & 2 & 4 \\ 2 & 7 & 6 \end{pmatrix} - \begin{pmatrix} 3 & 2 & 0 \\ 0 & -3 & -1 \end{pmatrix} + \begin{pmatrix} 5 & -1 & 3 \\ 1 & 1 & 2 \end{pmatrix} = \begin{pmatrix} 1 & -1 & 7 \\ 3 & 11 & 9 \end{pmatrix}
$$

#### *Propiedades de la suma y resta de matrices*

Las propiedades de la suma y resta de matrices son las mismas que para la suma y resta de números: conmutativa, asociativa, existencia de neutro (matriz nula), existencia de opuesto  $-A = (-a_{ii})$ .

- **1)** *Conmutativa:*  $A + B = B + A$  para todo par de matrices sumables.
- 2) *Asociativa:*  $A + (B + C) = (A + B) + C$  para toda terna de matrices sumables.
- **3)** *Existencia de neutro:* Existe una matriz, la matriz nula (de mxn) que opera como neutro de la suma,  $A+O = A$  para toda A
- **4)** *Existencia de opuesto*: Para toda matriz A existe su opuesta, que se denota A, tal que A +(-A) = O

## **3.2. Producto por un escalar**

El producto de un escalar k (número real k) por la matriz A se escribe kA y es la matriz que se obtiene al multiplicar cada elemento de A por k:

$$
kA = (ka_{ij})
$$

**Ejemplo 7:**

$$
Sea \tA = \begin{pmatrix} 1 & -2 & 3 \\ 4 & 5 & -2 \end{pmatrix}
$$

Entonces:  $3 \cdot 1 \quad 3 \cdot (-2) \quad 3 \cdot 3$  $3.1 \quad 3.(-2) \quad 3.3 \choose 3.4 \quad 3.5 \quad 3.(-2) = \begin{pmatrix} 3 & -6 & 9 \\ 12 & 15 & -6 \end{pmatrix}$  $\begin{pmatrix} 5 & -6 \\ 12 & 15 & -6 \end{pmatrix}$ 

**Ejemplo 8:**Consideremos la proporción de votos obtenida por los tres partidos políticos más votados en las elecciones de octubre de 2014 (ya trabajamos con estos datos en el ejemplo 2 de la página 2, aunque en ese caso estaban expresados en porcentaje, es decir, multiplicados por 100):

$$
(0,49 \quad 0,31 \quad 0,13)
$$

Si multiplicamos esta matriz por el número total de votos emitidos válidos (2.338.698), obtendremos el número de votos obtenidos por cada uno de los tres partidos mayoritarios. Es decir:

 $2.338.698 * (0.49 \t0.31 \t0.137) \approx (1.122.575 \t724.996 \t304.031)$ 

Los resultados son aproximados, porque los valores de las proporciones están redondeados a dos decimales.

#### **3.3. Producto escalar**

Sean A y B dos vectores del mismo tamaño (filas, columnas, o una fila y una columna) de números reales. Se denomina "producto escalar" (o también "producto interno") de los dos vectores a un número real que resulta de multiplicar ordenadamente los elementos de A y de B, y luego sumarlos. Si A =  $(a_1, a_2, ..., a_n)$  y  $B = (b_1, b_2, \dots, b_n)$ , entonces el producto escalar entre A y B es<sup>1</sup>:

$$
\langle A, B \rangle = a_1.b_1 + a_2.b_2 + \ldots + a_n.b_n
$$

<sup>&</sup>lt;sup>1</sup> En la literatura no hay consenso para simbolizar el producto escalar. Aquí hemos optado por la notación < , >.

**Ejemplo 9:** Sea  $A = (1 \ 2 \ 3 \ 4), B = (2 \ 0 \ -1 \ 3)$ 

Entonces:

 $\langle A, B \rangle = 1.2 + 2.0 + 3.(-1) + 4.3 = 11$ 

El producto escalar de vectores cumple las propiedades conmutativa y distributiva respecto de la suma de vectores.

Conmutativa:  $\langle A, B \rangle = \langle B, A \rangle$ Distributiva:  $\langle A, B + C \rangle = \langle A, B \rangle + \langle A, C \rangle$ 

## **3.4. Producto de matrices**

Para poder multiplicar dos matrices, la primera debe tener el mismo número de columnas que filas la segunda. Cuando esto se cumple, se dice que las matrices son *conformables*. La matriz resultante del producto quedará con el mismo número de filas de la primera y con el mismo número de columnas de la segunda.

**Ejemplo 10:** Si tenemos una matriz A de 2×3 y otra B de 3×5, podemos calcular el producto A.B, porque las matrices son conformables (el número de columnas de A es igual al número de filas de B). La matriz resultante será de dimensiones 2×5.

$$
A_{2\times 3}\times B_{3\times 5}=C_{2\times 5}
$$

Se puede observar que el producto de matrices no cumple, en general, con la propiedad conmutativa; en el ejemplo anterior, el producto BxA no se puede realizar, puesto que la primera matriz no tiene el mismo número de columnas que filas la segunda.

Supongamos que  $A = (a_{ij}) y B = (b_{ij})$  son matrices tales que el número de columnas de A coincide con el número de filas de B; es decir, A es una matriz de m×p y B una matriz de p×n. Entonces el resultado del producto de matrices AxB (A.B o simplemente AB) es otra matriz C (de m×n) cuyo elemento genérico (cij) se obtiene haciendo el producto escalar entre la fila i de A y la columna j de B. Esto es:

$$
c_{ij} = \left\langle \begin{pmatrix} a_{i1} \\ a_{i2} \\ \vdots \\ a_{ip} \end{pmatrix} \begin{pmatrix} b_{1j} \\ b_{2j} \\ \vdots \\ b_{pj} \end{pmatrix} \right\rangle = a_{i1}b_{1j} + a_{i2}b_{2j} + \dots + a_{ip}b_{pj}
$$

**Ejemplo 11:** Para realizar el producto de dos matrices, el siguiente diagrama nos puede ayudar a visualizar los cálculos que debemos hacer.

Sean las matrices:

\n
$$
A = \begin{pmatrix} 2 & 1 & 3 \\ 5 & 4 & 1 \end{pmatrix} \qquad \text{y} \qquad B = \begin{pmatrix} 1 & 0 & -4 & 0 \\ 2 & 3 & 0 & 1 \\ 1 & 0 & 5 & -2 \end{pmatrix}
$$

Podemos realizar el producto A.B, pues ambas matrices son conformables (A tiene 3 columnas y B tiene 3 filas).

Para llevar a cabo el producto conviene considerar el siguiente diagrama, en el que el primer factor (A) se ubica abajo a la izquierda y el segundo factor (B) se ubica arriba a la derecha:

$$
\begin{pmatrix}\n-1 & 0 & -4 & 0 \\
2 & -3 & 0 & 1 \\
1 & 0 & 5 & -2\n\end{pmatrix}
$$
\n
$$
\begin{pmatrix}\n2 & 1 & 3 \\
5 & 3 & 1\n\end{pmatrix}\n\begin{pmatrix}\n3 & -3 & 7 & -5 \\
2 & -9 & -15 & 1\n\end{pmatrix}
$$

La matriz  $C = A.B$  se anota en el espacio abajo a la derecha. Se observa que el coeficiente c<sub>11</sub> de la matriz C, que se ubica en la intersección de la fila 1 de A y la columna 1 de B, se calcula como el producto escalar entre dichas fila y columna. Así:

$$
c_{11} = 2(-1) + 1.2 + 3.1 = 3
$$

De forma análoga se razona para los demás coeficientes de la matriz C, como por ejemplo para el coeficiente  $C_{23}$ .

$$
\begin{pmatrix}\n-1 & 0 & -4 & 0 \\
2 & -3 & 0 & 1 \\
1 & 0 & 5 & -2\n\end{pmatrix}
$$
\n
$$
\begin{pmatrix}\n2 & 1 & 3 \\
5 & 3 & 1\n\end{pmatrix}\n\begin{pmatrix}\n3 & -3 & 7 & -5 \\
2 & -9 & -15 & 1\n\end{pmatrix}
$$

En este caso, c<sub>23</sub> se halla en la intersección de la fila 2 de A y la columna 3 de B, por lo cual es el producto escalar entre dichas fila y columna.

$$
c_{23} = 5(-4) + 3.0 + 1.5 = -15
$$

De esta manera es posible calcular cada uno de los coeficientes c<sub>ij</sub> de la matriz C.

# **Ejemplo 12:**

1. 
$$
\begin{pmatrix} r & s \\ t & u \end{pmatrix} \begin{pmatrix} a_1 & a_2 & a_3 \\ b_1 & b_2 & b_3 \end{pmatrix} = \begin{pmatrix} ra_1 + sb_1 & ra_2 + sb_2 & ra_3 + sb_3 \\ ta_1 + ub_1 & ta_2 + ub_2 & ta_3 + ub_3 \end{pmatrix}
$$
  
\n2.  $\begin{pmatrix} 1 & 2 \\ 3 & 4 \end{pmatrix} \begin{pmatrix} 1 & 1 \\ 0 & 2 \end{pmatrix} = \begin{pmatrix} 1.1 + 2.0 & 1.1 + 2.2 \\ 3.1 + 4.0 & 3.1 + 4.2 \end{pmatrix} = \begin{pmatrix} 1 & 5 \\ 3 & 11 \end{pmatrix}$ 

## *Propiedades del producto de matrices*

**1**) *Asociatividad*: A x (BxC) = (AxB) x C

**2)** *Existencia de neutro*: el neutro existe y es la matriz Identidad, pero no es único. Hay uno a izquierda y otro a derecha, que solo coinciden cuando la matriz dada es cuadrada.

Neutro a izquierda:  $I_m x A_{m x n} = A_{m x n}$  para toda matriz A

Neutro a derecha:  $A_{mxn}xI_n = A_{mxn}$  para toda matriz A

**3)** En general no se cumple la propiedad conmutativa del producto. Muchas veces es posible hacer AxB, pero no es posible hacer BxA, porque B y A no son conformables. Otras veces, se puede efectuar tanto AxB como BxA, pero las dimensiones de AxB y de BxA son diferentes. Finalmente, si A y B son cuadradas y del mismo orden, AxB y BxA también son del mismo orden, pero aun en estos casos, en general no se cumple que AxB= BxA.

## **Ejemplo 13:**

 $A \times B = \begin{pmatrix} 1 & 2 \\ 2 & 4 \end{pmatrix}$  $\begin{pmatrix} 1 & 2 \\ 3 & 4 \end{pmatrix} \begin{pmatrix} 1 & 1 \\ 0 & 2 \end{pmatrix}$  $\begin{pmatrix} 1 & 1 \\ 0 & 2 \end{pmatrix} = \begin{pmatrix} 1 & 5 \\ 3 & 11 \end{pmatrix}$  $B \times A = \begin{pmatrix} 1 & 1 \\ 0 & 2 \end{pmatrix}$  $\begin{pmatrix} 1 & 1 \\ 0 & 2 \end{pmatrix} \begin{pmatrix} 1 & 2 \\ 3 & 4 \end{pmatrix}$  $\begin{pmatrix} 1 & 2 \\ 3 & 4 \end{pmatrix} = \begin{pmatrix} 4 & 6 \\ 6 & 8 \end{pmatrix}$  $\begin{pmatrix} 1 & 0 \\ 6 & 8 \end{pmatrix}$ 

En consecuencia,  $AxB \neq BxA$  en este caso.

**4)** Tampoco se cumplen en el caso del producto de matrices dos propiedades de los conjuntos de números:

- Si el producto de dos matrices es la matriz nula, no necesariamente uno de los factores tiene que ser la matriz nula.
- Propiedad cancelativa: en general, si  $AxB = AxC$ , no necesariamente tiene que ser B = C. La propiedad cancelativa se cumple si la matriz A tiene inversa.

## *Propiedad conjunta de suma y producto de matrices*

Se cumple la **propiedad distributiva** del producto respecto de la suma, tanto a izquierda como a derecha.

Distributiva a izquierda:  $A x (B + C) = AxB + AxC$ Distributiva a derecha:  $(A + B)$  x  $C = AxC + BxC$ 

## *Propiedades de las operaciones con matrices traspuestas*

1)  $(A + B)^t = A^t + B^t$ **2**)  $(kA)^t = kA^t$  (si k es un escalar) **3)**  $(AB)^t = B^tA^t$ 

## **4. INVERSA DE UNA MATRIZ**

**Definición 3.** La inversa de una matriz cuadrada A es otra matriz del mismo orden, la cual se denotará como A-1 , que cumple con la siguiente condición:

$$
A x A^{-1} = A^{-1} x A = I
$$

Decimos "la inversa" y no "una inversa", porque si la matriz A es invertible, entonces su inversa es única. Sin embargo, la inversa de A no siempre existe. Más adelante veremos la condición que tiene que cumplir una matriz cuadrada para ser invertible, es decir, para que exista su inversa.

## **Ejemplo 14:**

Supongamos 
$$
A = \begin{pmatrix} 2 & 5 \\ 1 & 3 \end{pmatrix}
$$
 y  $B = \begin{pmatrix} 3 & -5 \\ -1 & 2 \end{pmatrix}$ . Entonces:  

$$
AB = \begin{pmatrix} 2 & 5 \\ 1 & 3 \end{pmatrix} \begin{pmatrix} 3 & -5 \\ -1 & 2 \end{pmatrix} = \begin{pmatrix} 6 - 5 & -10 + 10 \\ 3 - 3 & -5 + 6 \end{pmatrix} = \begin{pmatrix} 1 & 0 \\ 0 & 1 \end{pmatrix} = I
$$

El lector verificará que también  $BA = \begin{pmatrix} 1 & 0 \\ 0 & 1 \end{pmatrix}$  $\begin{pmatrix} 1 & 0 \\ 0 & 1 \end{pmatrix} = I$ 

Puesto que  $AB = BA = I$ , entonces resulta que  $B = A^{-1}$  (B es la inversa de A) o también que  $A = B^{-1} (A)$ es la inversa de B). Obsérvese que hemos probado que B es la inversa de A, pero no hemos dado un método para encontrar las matrices inversas. El método que se presenta a continuación es uno de los varios algoritmos<sup>2</sup> que permiten encontrar la inversa de una matriz dada. Este método se conoce con el nombre de "escalerización" o "método de Gauss", y posee los mismos fundamentos que el aplicado para resolver sistemas de ecuaciones lineales.

Sea  $A = (a_{ii})$  una matriz cuadrada de orden n. Para calcular la matriz inversa de A, que denotaremos como A-1 , seguiremos los siguientes pasos:

**Paso 1.** Construir la matriz  $n \times 2n$ ,  $M = (A \times I)$ , esto es, A está en la mitad izquierda de M y la matriz Identidad en la mitad derecha.

**Paso 2.** Se deja tal y como está la primera fila de M, y mediante combinaciones lineales apropiadas de las filas, se van generando ceros por debajo de la diagonal principal de M, hasta transformar su parte izquierda en una matriz triangular superior. Las "combinaciones lineales apropiadas" son las siguientes:

- i) Multiplicar o dividir toda la fila por un número distinto de cero.
- ii) Sumar a una fila una combinación lineal de las restantes.

**Paso 3.** También mediante combinaciones lineales apropiadas, la parte izquierda de la matriz M (donde antes figuraba la matriz A) se transforma en una matriz diagonal.

**Paso 4.** Se multiplican las filas de la nueva matriz por números apropiados, hasta lograr que la matriz de la izquierda resulte la identidad. Entonces, la matriz de la derecha resultará ser la inversa de la matriz A.

<sup>&</sup>lt;sup>2</sup> Un algoritmo puede definirse como un conjunto ordenado de operaciones que permite hallar la solución de un problema.

**Ejemplo 15:** Supongamos que queremos encontrar la inversa de la matriz

$$
A = \begin{pmatrix} 1 & 0 & 2 \\ 2 & -1 & 3 \\ 4 & 1 & 8 \end{pmatrix}
$$

Primero construimos la matriz  $M = (A : I)$ :

$$
M = \begin{pmatrix} 1 & 0 & 2 & \vdots & 1 & 0 & 0 \\ 2 & -1 & 3 & \vdots & 0 & 1 & 0 \\ 4 & 1 & 8 & \vdots & 0 & 0 & 1 \end{pmatrix} \sim \begin{pmatrix} 1 & 0 & 2 & \vdots & 1 & 0 & 0 \\ 0 & -1 - 2 & 0 & 3 - 2 & 2 & \vdots & 1 & 1 - 2 & 0 & 0 \\ 0 & 1 - 4 & 0 & 8 - 4 & 2 & \vdots & 0 - 4 & 1 & 0 & 1 - 0 \end{pmatrix}
$$

$$
= \begin{pmatrix} 1 & 0 & 2 & \vdots & 1 & 0 & 0 \\ 0 & -1 & -1 & \vdots & -2 & 1 & 0 \\ 0 & 1 & 0 & \vdots & -4 & 0 & 1 \end{pmatrix}
$$

Para llegar al resultado anterior se operó de la siguiente manera. La segunda fila de la matriz anterior se obtuvo luego de multiplicar por (-2) a la primera fila y sumarle la segunda de la matriz inicial. En tanto, la tercera fila surge de multiplicar por (-4) a la primera fila y sumársela a la tercera de la matriz inicial.

Si continuamos operando y sumamos la segunda y tercera fila, obtenemos la siguiente matriz:

$$
\begin{pmatrix}\n1 & 0 & 2 & \vdots & 1 & 0 & 0 \\
0 & -1 & -1 & \vdots & -2 & 1 & 0 \\
0 & 0 & -1 + 0 & -2 - 4 & 1 + 0 & 0 + 1\n\end{pmatrix} = \begin{pmatrix}\n1 & 0 & 2 & \vdots & 1 & 0 & 0 \\
0 & -1 & -1 & \vdots & -2 & 1 & 0 \\
0 & 0 & -1 & \vdots & -6 & 1 & 1\n\end{pmatrix}
$$

La mitad izquierda de M tiene forma triangular superior. Además, todos los coeficientes de la diagonal principal son diferentes de cero; por consiguiente, A es invertible. Si algún coeficiente de la diagonal principal hubiera sido 0, la operación habría terminado (A no sería invertible).

A continuación buscamos generar ceros por encima de la diagonal principal de la mitad izquierda de M. Para ello comenzamos generando ceros por encima del coeficiente a<sub>33</sub>. Operamos de manera similar a lo hecho anteriormente, pero ahora vamos "de abajo hacia arriba". Dejamos fija la última fila y mediante combinaciones lineales con las demás filas, generamos ceros en las posiciones  $a_{23}$  y  $a_{13}$ .

$$
\begin{pmatrix} 1/2 & 0 & 0 & -11/2 & 1 & 1 \ 0 & 1 & 0 & -4 & 0 & 1 \ 0 & 0 & -1 & -6 & 1 & 1 \end{pmatrix}
$$

Ya que la matriz ubicada en la mitad izquierda es diagonal, no hay que operar más. Ahora transformamos la matriz diagonal en la matriz identidad; para ello hay que multiplicar la primera fila por 2 y la tercera fila por -1:

$$
\begin{pmatrix} 1 & 0 & 0 & -11 & 2 & 2 \\ 0 & 1 & 0 & -4 & 0 & 1 \\ 0 & 0 & 1 & 6 & -1 & -1 \end{pmatrix}
$$

La matriz que ha quedado en la mitad derecha de M es precisamente la matriz inversa de A:

$$
A^{-1} = \begin{pmatrix} -11 & 2 & 2 \\ -4 & 0 & 1 \\ 6 & -1 & -1 \end{pmatrix}
$$

Para comprobar si el resultado es correcto, se multiplica A por A<sup>-1</sup>, lo que debe dar como resultado la matriz identidad I.

Verificación:  $A \cdot A^{-1} = I$ 

$$
\begin{pmatrix} 1 & 0 & 2 \ 2 & -1 & 3 \ 4 & 1 & 8 \ \end{pmatrix} \cdot \begin{pmatrix} -11 & 2 & 2 \ -4 & 0 & 1 \ 6 & -1 & -1 \ \end{pmatrix} = \begin{pmatrix} -11+0+12 & 2+0-2 & 2+0-2 \ -22+4+18 & 4+0-3 & 4-1-3 \ -44-4+48 & 8+0-8 & 8+1-8 \ \end{pmatrix} = \begin{pmatrix} 1 & 0 & 0 \ 0 & 1 & 0 \ 0 & 0 & 1 \ \end{pmatrix} = I
$$

## **Propiedades de las matrices inversas**

- 1)  $(A^{-1})^{-1} = A$ **2)**  $(A.B)^{-1} = B^{-1} \cdot A^{-1}$ **3**)  $(A^t)^{-1} = (A^{-1})^t$
- Con respecto a la inversa, debe señalarse que no siempre existe la inversa de la matriz A. Por lo pronto, se requiere que la matriz sea cuadrada para tener chance de tener inversa. Volveremos sobre este punto más adelante.

## *Ejemplos de operaciones con matrices y cálculo de matrices inversas*

Sean:

$$
A = \begin{pmatrix} 2 & 4 & 1 \\ 1 & -2 & 3 \\ 5 & 0 & -1 \end{pmatrix}, B = \begin{pmatrix} 3 & -1 & -2 \\ 0 & 5 & 6 \\ 0 & 0 & 9 \end{pmatrix} \quad y \quad C = \begin{pmatrix} 2 & 0 & -1 \\ 0 & -1 & 2 \\ 1 & -2 & 5 \end{pmatrix}
$$

- **a)** ¿Qué clase de matrices son?
- **b**) Calcular:  $-A B + C$ ,  $A + 2B 4C$  y  $3A + \frac{1}{2}C$
- **c)** Calcular la inversa de A y comprobar el resultado.
- **d**) Calcular: (B.C).  $A^{-1}$

#### *Resolución:*

**a)** Las tres matrices son cuadradas y de orden tres. A su vez, B es una matriz triangular superior, ya que todos los coeficientes debajo de la diagonal principal son ceros, y C es una matriz antisimétrica, porque los coeficientes simétricos son opuestos entre sí.

**b)**

• 
$$
-A - B + C = -\begin{pmatrix} 2 & 4 & 1 \\ 1 & -2 & 3 \\ 5 & 0 & -1 \end{pmatrix} - \begin{pmatrix} 3 & -1 & -2 \\ 0 & 5 & 6 \\ 0 & 0 & 9 \end{pmatrix} + \begin{pmatrix} 2 & 0 & -1 \\ 0 & -1 & 2 \\ 1 & -2 & 5 \end{pmatrix}
$$
  

$$
= \begin{pmatrix} -2 - 3 + 2 & -4 + 1 + 0 & -1 + 2 - 1 \\ -1 - 0 + 0 & 2 - 5 - 1 & -3 - 6 + 2 \\ -5 - 0 + 1 & 0 - 0 - 2 & 1 - 9 + 5 \end{pmatrix} = \begin{pmatrix} -3 & -3 & 0 \\ -1 & -4 & -7 \\ -4 & -2 & -3 \end{pmatrix}
$$

• 
$$
A + 2B - 4C = \begin{pmatrix} 2 & 4 & 1 \ 1 & -2 & 3 \ 5 & 0 & -1 \end{pmatrix} + 2\begin{pmatrix} 3 & -1 & -2 \ 0 & 5 & 6 \ 0 & 0 & 9 \end{pmatrix} - 4\begin{pmatrix} 2 & 0 & -1 \ 0 & -1 & 2 \ 1 & -2 & 5 \end{pmatrix}
$$
  
\n
$$
= \begin{pmatrix} 2+6-8 & 4-2-0 & 1-4+4 \ 1+0-0 & -2+10+4 & 3+12-8 \ 5+0-4 & 0+0+8 & -1+18-20 \end{pmatrix} = \begin{pmatrix} 0 & 2 & 1 \ 1 & 12 & 7 \ 1 & 8 & -3 \end{pmatrix}
$$
  
\n•  $3A + \frac{1}{2}C = 3\begin{pmatrix} 2 & 4 & 1 \ 1 & -2 & 3 \ 5 & 0 & -1 \end{pmatrix} + \frac{1}{2}\begin{pmatrix} 2 & 0 & -1 \ 0 & -1 & 2 \ 1 & -2 & 5 \end{pmatrix}$   
\n
$$
= \begin{pmatrix} 6 & 12 & 3 \ 3 & -6 & 9 \ 15 & 0 & -3 \end{pmatrix} + \begin{pmatrix} 1 & 0 & -1/2 \ 0 & -1/2 & 1 \ 1/2 & -1 & 5/2 \end{pmatrix}
$$
  
\n
$$
= \begin{pmatrix} 6+1 & 12+0 & 3-1/2 \ 3+0 & -6-1/2 & 9+1 \ 15+1/2 & 0-1 & -3+5/2 \end{pmatrix} = \begin{pmatrix} 7 & 12 & 5/2 \ 3 & -13/2 & 10 \ 31/2 & -1 & -1/2 \end{pmatrix}
$$

**c**) Primero construimos la matriz  $M = (A : I)$  y luego se va desarrollando por el método de eliminación (Gauss). Así pues se tiene:

$$
M = (A: I) = \begin{pmatrix} 2 & 4 & 1:1 & 0 & 0 \\ 1 & -2 & 3:0 & 1 & 0 \\ 5 & 0 & -1:0 & 0 & 1 \end{pmatrix} \begin{pmatrix} 1 \\ (-2) \\ (2) \end{pmatrix} \begin{pmatrix} -5 \\ 2 \end{pmatrix}
$$

A la izquierda de la matriz ampliada M se especifican los coeficientes por los que se multiplica las filas para ir creando ceros debajo de diagonal en la primera columna.

Así se llega a la siguiente matriz equivalente:

( 2 4 1 0 8 −5  $0 -20 -7$ ⋮ ⋮ ⋮ 1 0 0 1 −2 0 −5 0 2  $|(20)$ (8)  $\sim$  ( 2 4 1 0 8 −5 0 0 −156 ⋮ ⋮ ⋮ 1 0 0  $1 -2 0$ −20 −40 16 )

Se simplifica un poco para que las operaciones no sean tan difíciles dividiendo la tercera fila entre 4. De este modo, se tiene:

$$
\begin{pmatrix} 2 & 4 & 1 & \vdots & 1 & 0 & 0 \\ 0 & 8 & -5 & \vdots & 1 & -2 & 0 \\ 0 & 0 & -39 & \vdots & -5 & -10 & 4 \end{pmatrix} \begin{pmatrix} 39 \\ (39) \\ (-5) \end{pmatrix} \begin{pmatrix} 39 \\ (1)
$$

Hemos obtenido una matriz triangular superior. Ahora seguimos creando ceros, pero ahora encima de la diagonal principal, comenzando por la última columna. Así, se tiene:

$$
\begin{pmatrix} 78 & 156 & 0 & \vdots & 34 & -10 & 4 \ 0 & 312 & 0 & \vdots & 64 & -28 & -20 \ 0 & 0 & -39 & \vdots & -5 & -10 & 4 \ \end{pmatrix}
$$

Se puede simplificar la matriz anterior para que los cálculos sean más sencillos, dividiendo la primera fila entre 2 y la segunda entre 4:

$$
\begin{pmatrix}\n39 & 78 & 0 & \vdots & 17 & -5 & 2 \\
0 & 78 & 0 & \vdots & 16 & -7 & -5 \\
0 & 0 & -39 & \vdots & -5 & -10 & 4\n\end{pmatrix}\n\begin{pmatrix}\n1 \\
-1\n\end{pmatrix}
$$
\n
$$
\begin{pmatrix}\n39 & 0 & 0 & \vdots & 1 & 2 & 7 \\
0 & 78 & 0 & \vdots & 16 & -7 & -5 \\
0 & 0 & -39 & \vdots & -5 & -10 & 4\n\end{pmatrix}
$$

Puesto que ha quedado una matriz diagonal en la mitad izquierda de M, se procede a transformar esta mitad izquierda en una matriz identidad, dividiendo la primera fila entre 39, la segunda entre 78 y la tercera entre (-39):

$$
\begin{pmatrix}\n1 & 0 & 0 & \vdots & 1/39 & 2/39 & 7/39 \\
0 & 1 & 0 & \vdots & 8/39 & -7/78 & -5/78 \\
0 & 0 & 1 & \vdots & 5/39 & 10/39 & -4/39\n\end{pmatrix}
$$

La matriz que ha quedado en la mitad derecha es precisamente la matriz inversa, que sacando factor común 1/78 se puede escribir como:

$$
A^{-1} = 1/78 \begin{pmatrix} 2 & 4 & 14 \\ 16 & -7 & -5 \\ 10 & 20 & -8 \end{pmatrix}
$$

Para comprobar el resultado, la matriz inversa de A tiene que cumplir:  $A.A^{-1} = I$ 

Procedamos a la comprobación:

$$
AA^{-1} = \begin{pmatrix} 2 & 4 & 1 \\ 1 & -2 & 3 \\ 5 & 0 & -1 \end{pmatrix} \frac{1}{78} \begin{pmatrix} 2 & 4 & 14 \\ 16 & -7 & -5 \\ 10 & 20 & -8 \end{pmatrix}
$$
  
=  $1/78 \begin{pmatrix} 2.2 + 4.16 + 10 & 2.4 - 4.7 + 20 & 2.14 - 4.5 - 8 \\ 2 - 2.16 + 3.10 & 4 + 2.7 + 3.20 & 14 + 2.5 - 3.8 \\ 5.2 + 0 - 10 & 5.4 - 0 - 20 & 5.14 - 0 + 8 \end{pmatrix}$   
=  $1/78 \begin{pmatrix} 78 & 0 & 0 \\ 0 & 78 & 0 \\ 0 & 0 & 78 \end{pmatrix} = \begin{pmatrix} 1 & 0 & 0 \\ 0 & 1 & 0 \\ 0 & 0 & 1 \end{pmatrix} = I$ 

**d)** Puesto que se debe calcular B.C.A-1 , calcularemos primero B.C y luego multiplicaremos el resultado por A<sup>-1</sup>, matriz que ya hemos obtenido en el punto anterior.

$$
B.C = \begin{pmatrix} 3 & -1 & -2 \\ 0 & 5 & 6 \\ 0 & 0 & 9 \end{pmatrix} \cdot \begin{pmatrix} 2 & 0 & -1 \\ 0 & -1 & 2 \\ 1 & -2 & 5 \end{pmatrix} = \begin{pmatrix} 4 & 5 & -15 \\ 6 & -17 & 40 \\ 9 & -18 & 45 \end{pmatrix}
$$

Por último, multiplicamos este resultado por la matriz inversa de A:

16 − − − − = − − − − − − = − 180 1.062 144 140 943 151 62 319 151 1 78 10 20 8 16 7 5 2 4 14 .1 78 9 18 45 6 17 40 4 5 15 . . <sup>1</sup> *BC A*

## **5. DETERMINANTES**

**Definición 4.** A cada matriz n-cuadrada  $A = (a_{ij})$  se le asigna un número real particular denominado determinante de A.

Notación:  $|A|$  o det  $(A)$ 

El determinante, por lo tanto, no es una matriz, sino un número. Se trata de una herramienta muy útil para la resolución de los sistemas de ecuaciones lineales.

## **Determinantes de matrices de orden 2**

El determinante de matrices de orden dos se define como sigue:

$$
\det\begin{pmatrix} a_{11} & a_{12} \\ a_{21} & a_{22} \end{pmatrix} = a_{11}a_{22} - a_{12}a_{21}
$$

Así, el determinante de una matriz de orden 2 se obtiene de restar, al producto de los elementos de la diagonal principal, el producto de los elementos de la diagonal secundaria.

## **Ejemplo 16:**

a) 
$$
det\begin{pmatrix} 3 & 5 \\ 2 & 1 \end{pmatrix} = (3)(1) - (5)(2) = 3 - 10 = -7
$$

**b**) det 
$$
\begin{pmatrix} 2 & -3 \\ 1 & -4 \end{pmatrix}
$$
 = (2)(-4) - (-3)(1) = -8 - (-3) = -5

## **Determinantes de matrices de orden 3**

Consideremos una matriz de  $3\times3$  arbitraria A =  $(a_{ij})$ . El determinante de A se define como sigue:

$$
\det\begin{pmatrix} a_{11} & a_{12} & a_{13} \\ a_{21} & a_{22} & a_{23} \\ a_{31} & a_{32} & a_{33} \end{pmatrix} = a_{11}a_{22}a_{33} + a_{21}a_{32}a_{13} + a_{31}a_{12}a_{23} - a_{13}a_{22}a_{31} - a_{23}a_{32}a_{11} - a_{33}a_{12}a_{21}
$$

Obsérvese que hay seis términos, cada uno producto de tres coeficientes de la matriz. Tres de los términos aparecen sumando y tres restando. Para calcular los determinantes de orden 3, puede ser útil aplicar el

siguiente método: se copian las dos primeras filas y se las vuelve a escribir a continuación de la matriz, formando una matriz ampliada de 5 x 3. Se considera luego el producto de los coeficientes de las "diagonales principales", los cuales irán sumando, y el producto de los coeficientes situados en las "diagonales secundarias" de la matriz ampliada, los cuales irán restando.

Otra regla de utilidad es el diagrama conocido como "regla de Sarrus":

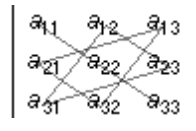

 $\mathcal{B}_{33}$  (Para el caso de los tres productos que van sumando)

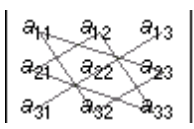

(Para el caso de los tres productos que van restando)

**Ejemplo 17:** Calcular el valor del determinante de la matriz: ( 3 2 1 0 2 −5 −2 1 4 )

$$
\det\begin{pmatrix} 3 & 2 & 1 \\ 0 & 2 & -5 \\ -2 & 1 & 4 \end{pmatrix}
$$
  
= (3)(2)4) + (0)(1)(1) + (-2)(2)(-5) - (1)(2)(-2) - (-5)(1)(3) - (4)(2)(0)

$$
= 24 + 20 - (-4) + 15 = 63
$$

El determinante de la matriz de  $3x3$ ,  $A = (a_{ij})$ , puede escribirse como:

$$
det(A) = a_{11}(a_{22}a_{33} - a_{23}a_{32}) - a_{12}(a_{21}a_{33} - a_{23}a_{31}) + a_{13}(a_{21}a_{32} - a_{22}a_{31})
$$

$$
= a_{11}\det \begin{pmatrix} a_{22} & a_{23} \\ a_{32} & a_{33} \end{pmatrix} - a_{12}\det \begin{pmatrix} a_{21} & a_{23} \\ a_{31} & a_{33} \end{pmatrix} + a_{13}\det \begin{pmatrix} a_{21} & a_{22} \\ a_{31} & a_{32} \end{pmatrix}
$$

que es una combinación lineal de tres determinantes de orden dos, cuyos coeficientes (con signos alternantes) constituyen la primera fila de la matriz dada. Nótese que cada matriz de 2×2 se obtiene suprimiendo en la matriz inicial la fila y la columna que contienen su coeficiente.

A esta manera de calcular el determinante se le conoce como el "*desarrollo del determinante por una fila*" (puede hacerse también para una columna). Es evidente que conviene elegir aquella fila o columna con mayor cantidad de ceros.

**Ejemplo 18:** Para mostrar que la propiedad anterior se cumple, volvemos sobre el ejemplo anterior, en el que el determinante resultaba igual a 63.

$$
\det\begin{pmatrix} 3 & 2 & 1 \\ 0 & 2 & -5 \\ -2 & 1 & 4 \end{pmatrix} = 3 \det\begin{pmatrix} 2 & -5 \\ 1 & 4 \end{pmatrix} - 2 \det\begin{pmatrix} 0 & -5 \\ -2 & 4 \end{pmatrix} + 1 \det\begin{pmatrix} 0 & 2 \\ -2 & 1 \end{pmatrix} = 3(8+5) - 2(0-10) + 1(0+4) = 39 + 20 + 4 = 63
$$

#### **Determinantes de matrices de orden 4 o superior**

El procedimiento de cálculo anterior se puede generalizar. Obsérvese que el determinante de orden 3 se ha reducido al problema de resolver tres determinantes de orden 2, mediante una suma algebraica de los coeficientes de la primera fila, multiplicada por determinantes que resultan de suprimir en la matriz original una fila y una columna (las correspondientes a los coeficientes de la primera fila). El procedimiento es válido también si se toma como referencia cualquier otra fila o cualquier columna. La generalización más importante tiene relación con el orden del determinante. Un determinante de orden 4 se puede obtener mediante el mismo procedimiento anterior, calculando 4 determinantes de orden 3. Si el desarrollo de la suma algebraica se hace, por ejemplo, a partir de la segunda columna, se obtiene:

$$
det(A) = -a_{12} det \begin{pmatrix} a_{21} & a_{23} & a_{24} \\ a_{31} & a_{33} & a_{34} \\ a_{41} & a_{43} & a_{44} \end{pmatrix} + a_{22} det \begin{pmatrix} a_{11} & a_{13} & a_{14} \\ a_{31} & a_{33} & a_{34} \\ a_{41} & a_{43} & a_{44} \end{pmatrix}
$$

$$
-a_{32} det \begin{pmatrix} a_{11} & a_{13} & a_{14} \\ a_{21} & a_{23} & a_{24} \\ a_{41} & a_{43} & a_{44} \end{pmatrix} + a_{42} det \begin{pmatrix} a_{11} & a_{13} & a_{14} \\ a_{21} & a_{23} & a_{24} \\ a_{31} & a_{33} & a_{34} \end{pmatrix}
$$

Para saber si el término va sumado o restado basta con fijarse en la suma de sus subíndices. Si esta es par, entonces va sumado y si es impar, va restado.

## **Ejemplo 19:**

Calculate the 
$$
A = \begin{pmatrix} 3 & 2 & 0 & -1 \\ 1 & 5 & 1 & 0 \\ 4 & -2 & 0 & 1 \\ 0 & 1 & -3 & 2 \end{pmatrix}
$$

Si observamos la matriz, podemos ver que en la tercera columna hay dos ceros. Así pues, si elegimos la tercera columna para desarrollar el determinante, nos ahorramos de calcular dos determinantes, ya que el producto de un determinante por cero es cero.

$$
det(A) = -(1)det\begin{pmatrix} 3 & 2 & -1 \\ 4 & -2 & 1 \\ 0 & 1 & 2 \end{pmatrix} - (-3)det\begin{pmatrix} 3 & 2 & -1 \\ 1 & 5 & 0 \\ 4 & -2 & 1 \end{pmatrix}
$$
  
= -(-12 - 4 + 0 - 0 - 3 - 16) + 3(15 + 2 + 0 + 20 - 0 - 2) = -(-35) + 3(35) = 35 + 105 = 140

## *Algunas propiedades de los determinantes*

- **1)** Si todos los elementos de una fila o columna son ceros, entonces el determinante de la matriz vale cero.
- **2)** Si dos líneas (filas o columnas) paralelas son proporcionales, el determinante es cero.
- **3)** Si la matriz es triangular o diagonal, entonces el determinante es igual al producto de los elementos de la diagonal principal.
- 4) El determinante de una matriz A y el de su traspuesta  $A<sup>t</sup>$  son iguales, es decir,  $det(A) = det(A<sup>t</sup>)$
- **5**) La inversa de la matriz cuadrada A existe, si y solo si, el det(A)  $\neq$  0.

**Ejemplo 20:** Calcular los siguientes determinantes:

**a)** 
$$
det\begin{pmatrix} 1 & -2 \ 3 & 5 \end{pmatrix}
$$
,  $det\begin{pmatrix} 3 & 1 \ -2 & -4 \end{pmatrix}$   
\n**b)**  $det\begin{pmatrix} 1 & -3 & 2 \ 5 & 2 & -7 \ 0 & 0 & 0 \end{pmatrix}$ ,  $det\begin{pmatrix} 1 & -3 & 2 \ 5 & 2 & -7 \ 4 & 0 & 1 \end{pmatrix}$ ,  $det\begin{pmatrix} 3 & 1 & 0 \ 2 & -2 & 4 \ 5 & 0 & 7 \end{pmatrix}$   
\n**c)**  $det\begin{pmatrix} 2 & 1 & 0 & 4 \ 0 & -1 & 2 & -1 \ 5 & 4 & -3 & 2 \ 1 & 0 & 6 & -2 \end{pmatrix}$ 

**a)** 
$$
det\begin{pmatrix} 1 & -2 \ 3 & 5 \end{pmatrix} = 5 - (-6) = 11
$$
  

$$
det\begin{pmatrix} 3 & 1 \ -2 & -4 \end{pmatrix} = -12 - (-2) = -10
$$

**b)** 
$$
det
$$
  $\begin{pmatrix} 1 & -3 & 2 \\ 5 & 2 & -7 \\ 0 & 0 & 0 \end{pmatrix}$ 

Al haber toda una fila nula, el determinante da como resultado 0.

$$
\det\begin{pmatrix} 1 & -3 & 2 \\ 5 & 2 & -7 \\ 4 & 0 & 1 \end{pmatrix} = 2 + 0 + 84 - 16 - 0 - (-15) = 85
$$
  

$$
\det\begin{pmatrix} 3 & 1 & 0 \\ 2 & -2 & 4 \\ 5 & 0 & 7 \end{pmatrix} = -42 + 0 + 20 - 0 - 0 - 14 = -36
$$

c)  
\n
$$
\det\begin{pmatrix} 2 & 1 & 0 & 4 \\ 0 & -1 & 2 & -1 \\ 5 & 4 & -3 & 2 \\ 1 & 0 & 6 & -2 \end{pmatrix} = 2.\det\begin{pmatrix} -1 & 2 & -1 \\ 4 & -3 & 2 \\ 0 & 6 & -2 \end{pmatrix} + 5.\det\begin{pmatrix} 1 & 0 & 4 \\ -1 & 2 & -1 \\ 0 & 6 & -2 \end{pmatrix} - 1.\det\begin{pmatrix} 1 & 0 & 4 \\ -1 & 2 & -1 \\ 4 & -3 & 2 \end{pmatrix} = 2[-6 - 24 + 0 - 0 - (-12) - (-16)] + 5[-4 - 24 + 0 - 0 - (-6) - 0] - 1[4 + 12 + 0 - 32 - 3 - 0] = -4 - 110 + 19 = -95
$$

# **6. MATRICES Y SISTEMAS DE ECUACIONES LINEALES**

Un sistema de ecuaciones lineales puede escribirse mediante notación matricial.

Sea el sistema:

$$
\begin{cases}\na_{11}x_1 + a_{12}x_2 + \dots + a_{1n}x_n = b_1 \\
a_{21}x_1 + a_{22}x_2 + \dots + a_{2n}x_n = b_2 \\
\dots \\
a_{m1}x_1 + a_{m2}x_2 + \dots + a_{mn}x_n = b_m\n\end{cases}
$$

Utilizando la definición de igualdad de matrices y la siguiente notación:

$$
A = \begin{pmatrix} a_{11} & a_{12} & \cdots & a_{1n} \\ a_{21} & a_{22} & \cdots & a_{2n} \\ \vdots & \vdots & \vdots & \vdots \\ a_{m1} & a_{m2} & \cdots & a_{mn} \end{pmatrix} \qquad X = \begin{pmatrix} x_1 \\ x_2 \\ \vdots \\ x_n \end{pmatrix} \qquad b = \begin{pmatrix} b_1 \\ b_2 \\ \vdots \\ b_m \end{pmatrix}
$$

entonces el sistema de ecuaciones lineales es equivalente a la expresión:

$$
A.X=b
$$

La matriz A se denomina "matriz de coeficientes del sistema", el vector X representa las incógnitas y el vector b da los términos independientes de las ecuaciones del sistema.

## **6.1 Resolución de sistemas de ecuaciones lineales cuadrados**

En este apartado nos concentraremos en el caso en que tengamos un sistema de ecuaciones lineales cuadrado, es decir, con la misma cantidad de ecuaciones que de incógnitas. En este caso, si lo expresamos en forma matricial, la matriz A de coeficientes será también cuadrada. Este tipo de sistemas tiene asociado algunos resultados particulares, los que presentaremos a continuación.

## **Proposición 1 \_ Teorema de Cramer**

Sea un sistema de ecuaciones lineales cuadrado. Sea A la matriz de coeficientes de este sistema  $(A<sub>nxn</sub>)$ .

Entonces: El sistema es compatible determinado si y solo si det  $(A) \neq 0$  (A es invertible).

Del teorema se deducen algunos resultados muy importantes:

**1)** Si det(A)  $\neq$  0, entonces el sistema es compatible determinado para cualquier valor de b (vector de términos independientes del sistema).

**2)** Si det(A) = 0, entonces el sistema es compatible indeterminado o incompatible. El que sea uno u otro dependerá del valor de b.

**3**) En el caso en que det(A)  $\neq$  0, lo cual implica que la matriz A es invertible, sabemos por el resultado 1) que el sistema es compatible determinado. Pero además, y esto es muy importante, podemos obtener la solución del sistema pre-multiplicando en ambos lados de la ecuación matricial por la matriz inversa de A.

$$
AX = b \Rightarrow \underbrace{A^{-1}AX}_{X} = A^{-1}b \Rightarrow \boxed{X = A^{-1}b}
$$

**Ejemplo 21:** Consideremos el siguiente sistema de ecuaciones lineales cuadrado:

$$
\begin{cases}\nx + 2y + z = 3 \\
2x + 5y - z = -4 \\
3x - 2y - z = 5\n\end{cases}
$$

La matriz de coeficientes del sistema es:

$$
A = \begin{pmatrix} 1 & 2 & 1 \\ 2 & 5 & -1 \\ 3 & -2 & -1 \end{pmatrix}
$$

Dado que det(A) = -28  $\neq$  0 (el estudiante se encargará de comprobar este resultado), se puede concluir que el sistema es compatible determinado. Además, podemos hallar su solución. Para ello, debemos encontrar primero la matriz inversa de A, la cual resulta ser (nuevamente el estudiante deberá comprobar este resultado):

$$
A^{-1} = \frac{1}{28} \begin{pmatrix} 7 & 0 & 7 \\ 1 & 4 & -3 \\ 19 & -8 & -1 \end{pmatrix}
$$

Luego podemos hallar la solución del sistema:

$$
X = \begin{pmatrix} x \\ y \\ z \end{pmatrix} = A^{-1}b = \frac{1}{28} \begin{pmatrix} 7 & 0 & 7 \\ 1 & 4 & -3 \\ 19 & -8 & -1 \end{pmatrix} \begin{pmatrix} 3 \\ -4 \\ 5 \end{pmatrix} = \begin{pmatrix} 2 \\ -1 \\ 3 \end{pmatrix}
$$

# **7. EJEMPLO DE APLICACIÓN \_ LA MATRIZ DE INSUMO - PRODUCTO**

Veremos ahora una de las aplicaciones más conocidas de las matrices en el ámbito de la Economía: la matriz de Insumo-Producto o matriz de Transacciones Intersectoriales. El conocimiento de esta matriz aporta información muy relevante para el estudio del desarrollo económico de un país o región.

Sea una economía con dos sectores productivos A y B. Una parte de su producción es consumida dentro de los sectores productivos (insumos de la producción) y otra parte se destina a satisfacer la demanda de los consumidores finales (hogares, gobierno, empresas, demandantes del exterior). El siguiente cuadro, denominado *Matriz de Insumo-Producto***<sup>3</sup>** , muestra el monto de las transacciones entre los distintos sectores, medido en unidades monetarias.

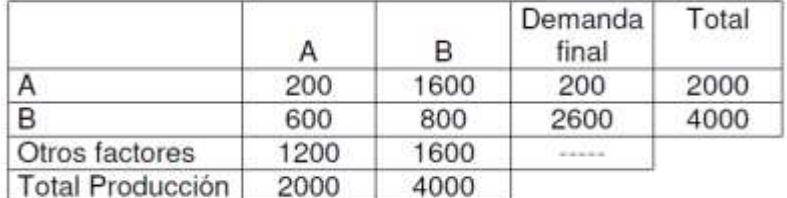

## **Matriz de Insumo-Producto**

Las dos primeras filas de la matriz nos dan información sobre cuál es el destino de la producción. Por ejemplo, de la primera fila se deduce que la producción del sector A (2.000 unidades monetarias) se destina al propio sector A (200 unidades monetarias), al sector B (1.600 unidades monetarias) y a la demanda final (200 unidades monetarias).

9  $-8$   $-1$ <br>
9  $-8$   $-1$ <br>
9  $-8$   $-1$ <br>
9  $-8$   $-1$ <br> **TRIZ DE INS**<br>
idas de las ma<br>
idas de las ma<br>
ones Intersect<br>
el desarrollo ec<br>
B. Una parte d<br>
9 y otra parte s<br>
as, demandant<br>
ra el monto d<br> **Insumo-Prod**<br> **Insumo-P** Por su parte, las dos primeras columnas nos dan información sobre cuál es el origen de la producción, es decir, cómo se compone el costo de producción. Por ejemplo, la primera columna nos indica que para obtener la producción del sector A (2.000 unidades monetarias) se emplearon insumos del propio sector A (200 unidades monetarias), insumos del sector B (600 unidades monetarias) y otros factores de producción (1.200 unidades monetarias). Los "Otros factores" de la producción son otros integrantes del costo, que no son producto de los sectores productivos. Integran los "Otros factores": las retribuciones personales (y las cargas sociales), la depreciación de los bienes de activo fijo utilizados en la producción y el excedente de explotación (concepto similar al beneficio empresario).

<sup>3</sup> Fue desarrollada en la década del 30 por Wassily Leontief (1905-1999), premio Nobel de Economía en 1973. Durante el año 1941 se publicó las matrices de EE.UU. correspondientes a los años 1919 y 1929 y a partir de ese momento diversos países comenzaron a elaborarlas.

Si se dividen los valores de las columnas de los sectores productivos por el total de cada columna, se obtiene una nueva matriz: la *Matriz de coeficientes técnicos* para esa economía. En el ejemplo numérico para obtener la producción de A se emplearon insumos del propio sector A, que representan 10% de la producción de A, mientras que las compras de insumos al sector B representan el 30% de la producción de A. El costo de producción del sector B se descompone así: un 40% son insumos producidos por A y un 20% son insumos del mismo sector B; el 40% restante son Otros factores de la producción.

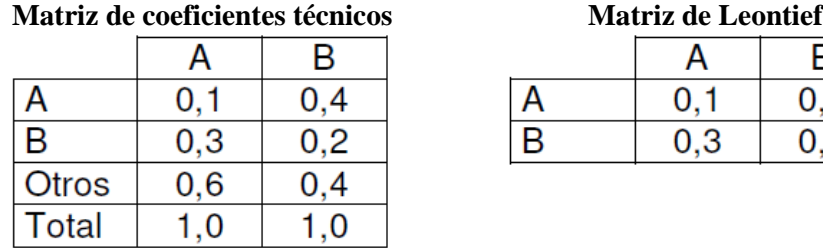

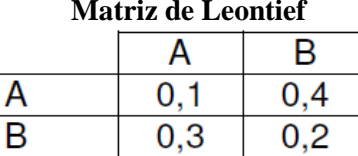

La primera columna de la matriz de Coeficientes Técnicos puede interpretarse también en esta forma: el sector A para producir \$ 1, necesita \$ 0,1 del propio sector, \$ 0,3 del sector B y \$ 0,6 de otros factores.

Si se consideran solo las dos primeras filas de la matriz de Coeficientes Técnicos, se obtiene otra matriz: la *matriz de Leontief*.

Si no hay variación de stocks (se produce exactamente lo que se demanda), entonces se cumple la siguiente relación para cada uno de los sectores productivos (la cual se deduce de una mirada a las filas de la Matriz de Insumo-Producto):

Producción de A = Utilización en A + Utilización en B + Demanda Final de productos de A de productos de A de productos de A Producción de B = Utilización en A + Utilización en B + Demanda Final de productos de B de productos de B de productos de B

Si el vector  $X = \begin{pmatrix} X_A \\ Y \end{pmatrix}$  $\begin{pmatrix} X_A \\ X_B \end{pmatrix}$  representa la producción de ambos sectores, y el vector  $\begin{pmatrix} DF(A) \\ DF(B) \end{pmatrix}$  $\left( \begin{array}{c} D_1 \ (1) \\ D_1 \end{array} \right)$  la demanda final de la producción de ambos sectores, las relaciones anteriores pueden escribirse así:

$$
\begin{cases}\nX_A = 0.1.X_A + 0.4.X_B + DF(A) \\
X_B = 0.3.X_A + 0.2.X_B + DF(B)\n\end{cases}
$$

En notación matricial:

$$
\begin{pmatrix} X_A \\ X_B \end{pmatrix} = \begin{pmatrix} 0,1 & 0,4 \\ 0,3 & 0,2 \end{pmatrix} \cdot \begin{pmatrix} X_A \\ X_B \end{pmatrix} + \begin{pmatrix} DF(A) \\ DF(B) \end{pmatrix}
$$

$$
\begin{bmatrix} I - \begin{pmatrix} 0,1 & 0,4 \\ 0,3 & 0,2 \end{pmatrix} \end{bmatrix} \cdot \begin{pmatrix} X_A \\ X_B \end{pmatrix} = \begin{pmatrix} DF(A) \\ DF(B) \end{pmatrix}
$$

Despejando resulta entonces:

$$
\binom{X_A}{X_B}=\begin{bmatrix}I-\begin{pmatrix}0{,}1&0{,}4\\0{,}3&0{,}2\end{pmatrix}\end{bmatrix}^{-1}\cdot\binom{DF(A)}{DF(B)}
$$

Se puede verificar en este caso que:

$$
I - \begin{pmatrix} 0.1 & 0.4 \\ 0.3 & 0.2 \end{pmatrix} = \begin{pmatrix} 0.9 & -0.4 \\ -0.3 & 0.8 \end{pmatrix}
$$

Su matriz inversa resulta igual a:  $\frac{1}{6} \begin{pmatrix} 8 & 4 \\ 3 & 9 \end{pmatrix}$  $\begin{pmatrix} 5 & 7 \\ 3 & 9 \end{pmatrix}$ 

Y se cumple que:

$$
\binom{2000}{4000} = \frac{1}{6} \binom{8}{3} \frac{4}{9} \binom{200}{2600}
$$

¿Qué utilidad tiene la matriz de insumo-producto? Permite ilustrar la interrelación existente entre los distintos sectores de actividad económica y los impactos directos e indirectos que tiene sobre estos una variación en la demanda final. Es así que se puede resolver fácilmente el problema de determinar el nivel de la producción en cada sector para satisfacer diferentes vectores de demanda final (suponiendo que se mantienen constantes los coeficientes de insumo-producto). Ejemplo: ¿cuánto deberán producir los sectores A y B para satisfacer una demanda de 500 unidades monetarias de productos A y 3.200 unidades monetarias de productos B?

Respuesta: 
$$
\binom{X_A}{X_B} = \frac{1}{6} \binom{8}{3} \binom{500}{3.200} = \frac{1}{6} \binom{16.800}{30.300} = \binom{2.800}{5.050}
$$